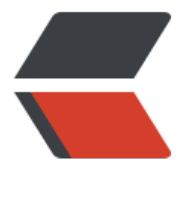

链滴

## golang 调[度模型](https://ld246.com):G-P-M

作者: cuua

- 原文链接:https://ld246.com/article/1609507592946
- 来源网站: [链滴](https://ld246.com/member/cuua)
- 许可协议:[署名-相同方式共享 4.0 国际 \(CC BY-SA 4.0\)](https://ld246.com/article/1609507592946)

<h2 id="怎么让我们的系统更快">怎么让我们的系统更快</h2> <p>随着信息技术的迅速发展,单台服务器处理能力越来越强,迫使编程模式由从前的串行模式升级 并发模型。</p> <p>并发模型包含 IO 多路复用、多进程以及多线程,这几种模型都各有优劣,现代复杂的高并发架 大多是几种模型协同使用,不同场景应用不同模型,扬长避短,发挥服务器的最大性能。</p> <p>而<strong>多线程,因为其轻量和易用</strong>,成为并发编程中使用频率最高的并发模型 包括后衍生的协程等其他子产品,也都基于它。</p> <h2 id="toc\_h2\_1"></h2> <h2 id="并发---并行">并发 ≠ 并行</h2> <p><strong>并发 (concurrency) 和 并行 ( parallelism) 是不同的。</strong></p> <p>在单个 CPU 核上,线程通过时间片或者让出控制权来实现任务切换,达到 "同时" 运行多个 务的目的,这就是所谓的并发。但实际上任何时刻都只有一个任务被执行,其他任务通过某种算法来 队。</p> <p>多核 CPU 可以让同一进程内的 "多个线程" 做到真正意义上的同时运行,这才是并行。</p> <h2 id="-"></h2> <h2 id="进程-线程-协程">进程、线程、协程</h2> <p>进程:进程是系统进行资源分配的基本单位,有独立的内存空间。</p> <p>线程:线程是 CPU 调度和分派的基本单位,线程依附于进程存在,每个线程会共享父进程的资  $\langle$  </p> <p>协程:\*\*协程是一种用户态的轻量级线程,\*\*协程的调度完全由用户控制,协程间切换只需要保 任务的上下文,没有内核的开销。</p> <h2 id="--"></h2> <h2 id="线程上下文切换">线程上下文切换</h2> <p>由于中断处理,多任务处理,用户态切换等原因会导致 CPU 从一个线程切换到另一个线程, 切 过程需要保存当前进程的状态并恢复另一个进程的状态。</p> <p><strong>上下文切换的代价是高昂的</strong>,因为在核心上交换线程会花费很多时间。上 文切换的延迟取决于不同的因素,大概在在 50 到 100 纳秒之间。考虑到硬件平均在每个核心上每 秒执行 12 条指令,那么一次上下文切换可能会花费 600 到 1200 条指令的延迟时间。实际上, 下文切换占用了大量程序执行指令的时间。</p> <p>如果存在<strong>跨核上下文切换</strong>(Cross-Core Context Switch),可能会导致 C U 缓存失效 (CPU 从缓存访问数据的成本大约 3 到 40 个时钟周期, 从主存访问数据的成本大约 1 0 到 300 个时钟周期), 这种场景的切换成本会更加昂贵。</p> <h2 id="---"></h2> <h2 id="Golang-为并发而生">Golang 为并发而生</h2> <p>Golang 从 2009 年正式发布以来, 依靠其极高运行速度和高效的开发效率, 迅速占据市场份额 Golang 从语言级别支持并发,通过轻量级协程 Goroutine 来实现程序并发运行。</p> <p><strong>Goroutine 非常轻量</strong>, 主要体现在以下两个方面: </p> <p><strong>上下文切换代价小:</strong> Goroutine 上下文切换只涉及到三个寄存器 (PC / SP DX)的值修改;而对比线程的上下文切换则需要涉及模式切换(从用户态切换到内核态)、以及 16 个寄存器、PC、SP…等寄存器的刷新;</p> <p>\*\*内存占用少: \*\*线程栈空间通常是 2M, Goroutine 栈空间最小 2K; </p> <p>Golang 程序中可以轻松支持 <strong>10w 级别</strong>的 Goroutine 运行,而线程数量 到 1k 时, 内存占用就已经达到 2G。</p> <h2 id="----"></h2> <h2 id="Go-调度器实现机制-">Go 调度器实现机制:</h2> <p>Go 程序通过调度器来调度\*\*Goroutine 在内核线程上执行,\*\*但是 Goroutine 并不直接绑定 OS 线程 M - <em>Machine</em> 运行, 而是由 Goroutine Scheduler 中的 P - <em>Processor</ m> (逻辑处理器)来作获取内核线程资源的『中介』。</p> <p>Go 调度器模型我们通常叫做 <strong>G-P-M 模型</strong>, 他包括 4 个重要结构, 分别是 <strong>G, P, M, Sched: </strong></p> <p>\*\*G:Goroutine, \*\*每个 Goroutine 对应一个 G 结构体, G 存储 Goroutine 的运行堆栈、状态 及任务函数,可重用。</p> <p>G 并非执行体,每个 G 需要绑定到 P 才能被调度执行。</p> <p>\*\*P: Processor, \*\*表示逻辑处理器,对 G 来说, P 相当于 CPU 核, G 只有绑定到 P 才能被调

。对 M 米说,P 提供了相天的执行坏境(Context),如内仔分配状态(mcache),仕务队列(G)等。</p <p>P 的数量决定了系统内最大可并行的 G 的数量 (前提: 物理 CPU 核数 &gt;= P 的数量) 。</p <p><strong>P 的数量由用户设置的 GoMAXPROCS 决定,但是不论 GoMAXPROCS 设置为多大 P 的数量最大为 256。</strong> </p> <p>\*\*M: Machine, \*\*OS 内核线程抽象, 代表着真正执行计算的资源, 在绑定有效的 P 后, 进入 sc edule 循环;而 schedule 循环的机制大致是从 Global 队列、P 的 Local 队列以及 wait 队列中获取  $\langle$ /p> <p>\*\*M 的数量是不定的, 由 Go Runtime 调整, \*\*为了防止创建过多 OS 线程导致系统调度不过 ,目前默认最大限制为 10000 个。</p> <p>M 并不保留 G 状态,这是 G 可以跨 M 调度的基础。</p> <p>\*\*Sched: Go 调度器, \*\*它维护有存储 M 和 G 的队列以及调度器的一些状态信息等。</p> <p>调度器循环的机制大致是从各种队列、P 的本地队列中获取 G,切换到 G 的执行栈上并执行 G 函数,调用 Goexit 做清理工作并回到 M,如此反复。</p> <p><strong>理解 M、P、G 三者的关系,可以通过经典的地鼠推车搬砖的模型来说明其三者关系 </strong> <br> <img src="https://ld246.com/images/img-loading.svg" alt="价格.png" data-src="https://b3lo file.com/file/2021/01/%E4%BB%B7%E6%A0%BC-23543c3f.png?imageView2/2/interlace/1/fo  $mat/ipq$ "> </p> <p><strong>地鼠(Gopher)的工作任务是:<strong>工地上有若干砖头,地鼠</strong>借助小车 /strong>把砖头运送到火种上去烧制。<strong>M 就可以看作图中的地鼠, P 就是小车, G 就是小 里装的砖。</strong></p> <p>弄清楚了它们三者的关系,下面我们就开始重点聊地鼠是如何在搬运砖块的。</p> <p><strong>Processor(P): </strong></p> <p>根据用户设置的 GoMAXPROCS 值来创建一批小车(P)。</p> <p><strong>Goroutine(G): </strong></p> <p>通过 Go 关键字就是用来创建一个 Goroutine, 也就相当于制造一块砖(G), 然后将这块砖(G)放 当前这辆小车(P)中。</p> <p><strong>Machine (M):</strong></p> <p>地鼠(M)不能通过外部创建出来,只能砖(G)太多了,地鼠(M)又太少了,实在忙不过来,<stron >刚好还有空闲的小车(P)没有使用</strong>,那就从别处再借些地鼠(M)过来直到把小车(P)用完为  $\langle$  </p> <p>这里有一个地鼠(M)不够用,从别处借地鼠(M)的过程,这个过程就是创建一个内核线程(M)。</ > <p>\*\*需要注意的是:\*\*地鼠(M) 如果没有小车(P)是没办法运砖的,<strong>小车(P)的数量决定了 够干活的地鼠(M)数量</strong>, 在 Go 程序里面对应的是活动线程数; </p> <p><strong>在 Go 程序里我们通过下面的图示来展示 G-P-M 模型:</strong></p> <p><img src="https://ld246.com/images/img-loading.svg" alt="19358775c786b375b6808b8 .jpg" data-src="https://b3logfile.com/file/2021/01/19358775c786b375b6808b8a-3e2cd9ff.jpg imageView2/2/interlace/1/format/jpg"></p> <p>P 代表可以"并行"运行的逻辑处理器,每个 P 都被分配到一个系统线程 M,G 代表 Go 协程。  $/p$ <p>Go 调度器中有两个不同的运行队列:<strong>全局运行队列(GRQ)和本地运行队列(LRQ)。</st ong $>>/p>$ <p>每个 P 都有一个 LRQ,用于管理分配给在 P 的上下文中执行的 Goroutines,这些 Goroutine 流被和 P 绑定的 M 进行上下文切换。GRQ 适用于尚未分配给 P 的 Goroutines。</p> <p>\*\*从上图可以看出,G 的数量可以远远大于 M 的数量,换句话说,Go 程序可以利用少量的内核 线程来支撑大量 Goroutine 的并发。\*\*多个 Goroutine 通过用户级别的上下文切换来共享内核线程 M 的计算资源,但对于操作系统来说并没有线程上下文切换产生的性能损耗。</p> <p><strong>为了更加充分利用线程的计算资源,Go 调度器采取了以下几种调度策略:</strong>  $/p$ <p><strong>任务窃取(work-stealing)</strong></p> <p>我们知道,现实情况有的 Goroutine 运行的快,有的慢,那么势必肯定会带来的问题就是,忙

忙死,闲的闲死,Go 肯定个允计摸鱼的 P 仔仕,势必要允分利用好计算资源。</p>

<p>为了提高 Go 并行处理能力,调高整体处理效率,当每个 P 之间的 G 任务不均衡时,调度器允 从 GRQ,或者其他 P 的 LRQ 中获取 G 执行。</p>

<p><strong>减少阻塞</strong></p>

<p>如果正在执行的 Goroutine 阻塞了线程 M 怎么办?P 上 LRQ 中的 Goroutine 会获取不到调度 ?  $<$ /p>

<p><strong>在 Go 里面阻塞主要分为一下 4 种场景:</strong></p>

<p><strong>场景 1: 由于原子、互斥量或通道操作调用导致 Goroutine 阻塞</strong>, 调度 将把当前阻塞的 Goroutine 切换出去,重新调度 LRQ 上的其他 Goroutine;</p>

<p><strong>场景 2: 由于网络请求和 IO 操作导致 Goroutine 阻塞</strong>, 这种阻塞的情况 ,我们的 G 和 M 又会怎么做呢?</p>

<p>Go 程序提供了\*\*网络轮询器(NetPoller)\*\*来处理网络请求和 IO 操作的问题,其后台通过 kq eue (MacOS), epoll (Linux) 或 iocp (Windows) 来实现 IO 多路复用。</p>

<p>通过使用 NetPoller 进行网络系统调用,调度器可以防止 Goroutine 在进行这些系统调用时阻 M。这可以让 M 执行 P 的 LRQ 中其他的 Goroutines,而不需要创建新的 M。有助于减少操作系 上的调度负载。</p>

<p>\*\*下图展示它的工作原理:\*\*G1 正在 M 上执行,还有 3 个 Goroutine 在 LRQ 上等待执行。网 轮询器空闲着,什么都没干。</p>

<p><img src="https://ld246.com/images/img-loading.svg" alt="193587757b198cbd9e4fae89 jpg" data-src="https://b3logfile.com/file/2021/01/193587757b198cbd9e4fae89-f3eadfc9.jpg? mageView2/2/interlace/1/format/jpg"></p>

<p>接下来,G1 想要进行网络系统调用,因此它被移动到网络轮询器并且处理异步网络系统调用。 后,M 可以从 LRQ 执行另外的 Goroutine。此时,G2 就被上下文切换到 M 上了。</p>

<p><img src="https://ld246.com/images/img-loading.svg" alt="19358775391e29f7184e4356 png" data-src="https://b3logfile.com/file/2021/01/19358775391e29f7184e4356-2dde350a.p g?imageView2/2/interlace/1/format/jpg"></p>

<p>最后,异步网络系统调用由网络轮询器完成,G1 被移回到 P 的 LRQ 中。一旦 G1 可以在 M 上 行上下文切换,它负责的 Go 相关代码就可以再次执行。这里的最大优势是,执行网络系统调用不需 额外的 M。网络轮询器使用系统线程,它时刻处理一个有效的事件循环。</p>

<p><img src="https://ld246.com/images/img-loading.svg" alt="19358775391e29f7184e4356 png" data-src="https://b3logfile.com/file/2021/01/19358775391e29f7184e4356-2dde350a.p g?imageView2/2/interlace/1/format/jpg"></p>

<p>这种调用方式看起来很复杂,值得庆幸的是,<strong>Go 语言将该"复杂性"隐藏在 Runtime 中</strong>: Go 开发者无需关注 socket 是否是 non-block 的, 也无需亲自注册文件描述符的回 ,只需在每个连接对应的 Goroutine 中以"block I/O"的方式对待 socket 处理即可,<strong>实 了 goroutine-per-connection 简单的网络编程模式</strong>(但是大量的 Goroutine 也会带来 外的问题,比如栈内存增加和调度器负担加重)。</p>

<p>用户层眼中看到的 Goroutine 中的"block socket",实际上是通过 Go runtime 中的 netpolle 通过 Non-block socket + I/O 多路复用机制"模拟"出来的。Go 中的 net 库正是按照这方式实现  $\sqrt{p}$ 

<p>\*\*场景 3:\*\*当调用一些系统方法的时候,如果系统方法调用的时候发生阻塞,这种情况下,网 轮询器 (NetPoller) 无法使用,而进行系统调用的 Goroutine 将阻塞当前 M。</p>

<p>让我们来看看同步系统调用(如文件 I/O)会导致 M 阻塞的情况:G1 将进行同步系统调用以阻  $M1_{\circ}$  </p>

<p><img src="https://ld246.com/images/img-loading.svg" alt="193587758b935ff7d97cfd49 png" data-src="https://b3logfile.com/file/2021/01/193587758b935ff7d97cfd49-3e5b9912.pn ?imageView2/2/interlace/1/format/jpg"></p>

<p>调度器介入后: 识别出 G1 已导致 M1 阻塞, 此时, 调度器将 M1 与 P 分离, 同时也将 G1 带 。然后调度器引入新的 M2 来服务 P。此时,可以从 LRQ 中选择 G2 并在 M2 上进行上下文切换。<  $p$ 

<p><img src="https://ld246.com/images/img-loading.svg" alt="1935877504d97012bfc58dcb png" data-src="https://b3logfile.com/file/2021/01/1935877504d97012bfc58dcb-f550bff6.pn ?imageView2/2/interlace/1/format/jpg"></p>

<p>阻塞的系统调用完成后: G1 可以移回 LRQ 并再次由 P 执行。如果这种情况再次发生,M1 将

放在旁边以备将来重复使用\*\*。\*\*</p> <p>\*\*场景 4:\*\*如果在 Goroutine 去执行一个 sleep 操作,导致 M 被阻塞了。</p> <p>Go 程序后台有一个监控线程 sysmon,它监控那些长时间运行的 G 任务然后设置可以强占的标 符, 别的 Goroutine 就可以抢先进来执行。</p> <p>只要下次这个 Goroutine 进行函数调用, 那么就会被强占, 同时也会保护现场, 然后重新放入 P 的本地队列里面等待下次执行。</p>